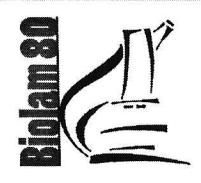

# **BIOLAM 80**

# Enquête de satisfaction

**Population sondée: Infirmières** 

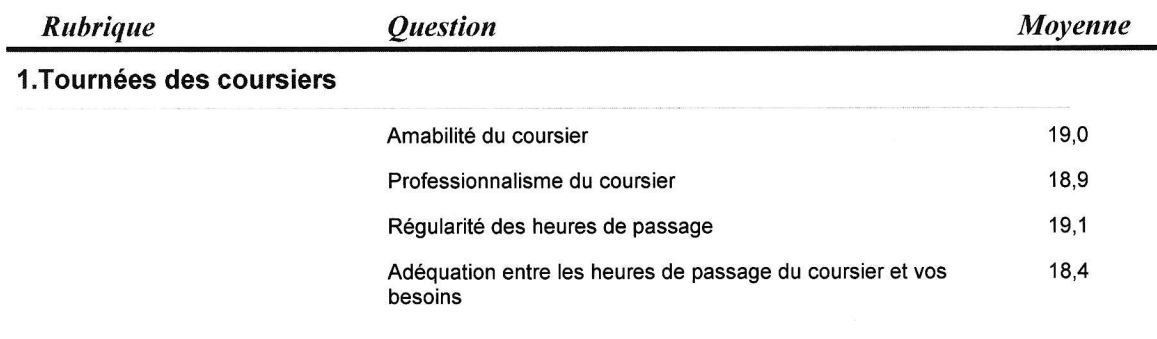

# Moyenne du groupe: 18,8

#### 2. Matériel de prélèvement

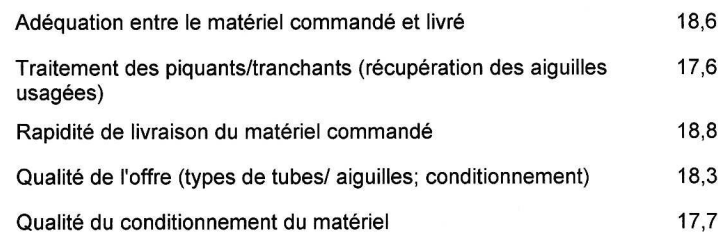

#### Moyenne du groupe: 18,2

#### 3. Retour des résultats d'analyses

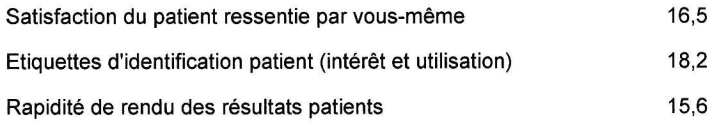

## Moyenne du groupe: 16,8

#### 4. Rapport avec les biologistes

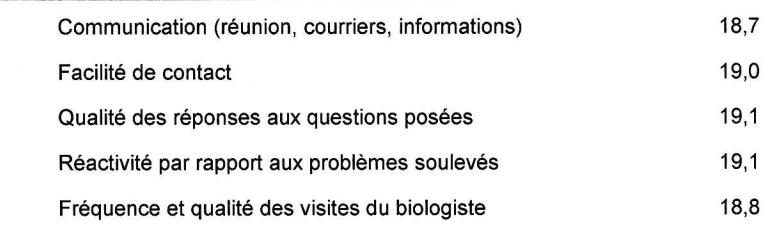

## Moyenne du groupe: 18,9

mercredi 19 novembre 2014

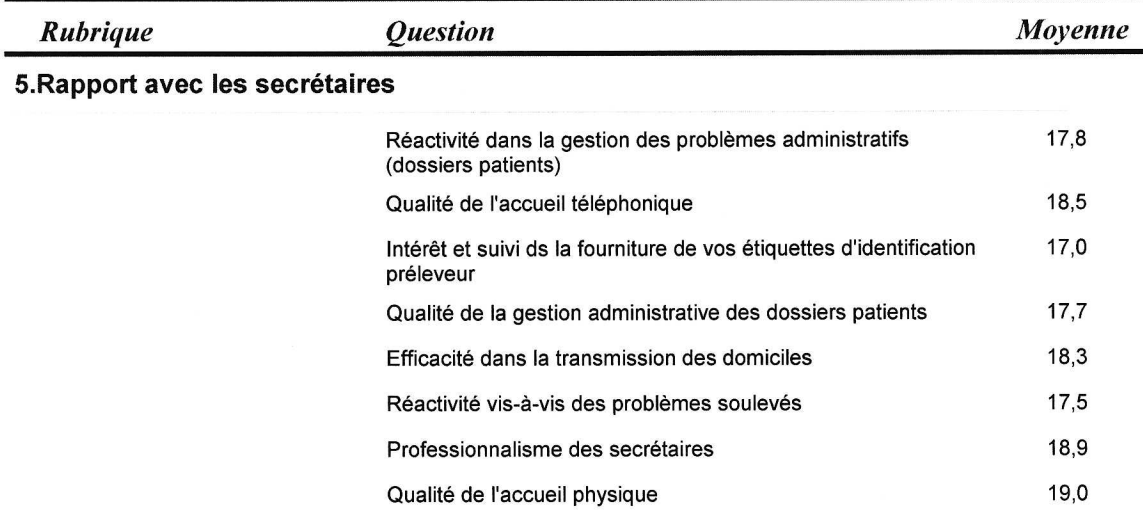

# Moyenne du groupe: 18, 1

## 6. Comparaison avec les autres laboratoires

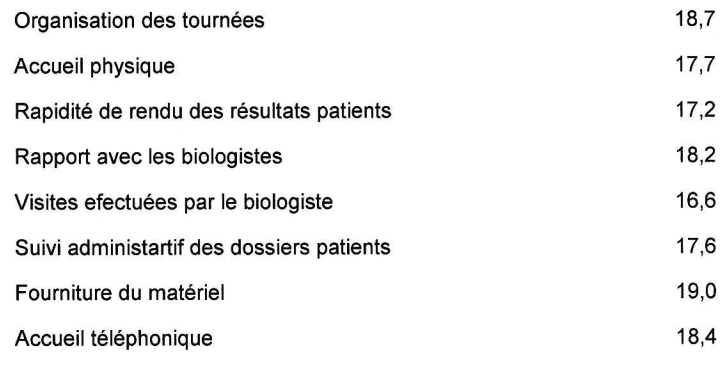

Moyenne du groupe: 17,9

 $\overline{\mathcal{L}}$ 

Moyenne Globale:  $18,13$ 

s,